## Raster Calibration Introduction

Tyler Hague 13 Dec 2016

## What is the purpose of calibrating the raster?

- Determine the instantaneous beam position
- What about BPMs?
	- There is a phase lag
		- Gives accurate positions, but we can't determine when the beam was at that position. The readout is slow.
- Then why use the BPMs at all?
	- The readout of the raster current coil is quick
	- Current is correlated to position, but not a direct measurement
	- We can find the transformation from raster current to actual position by mapping the currents to the positions read out by the BPMs

#### A look at some plots

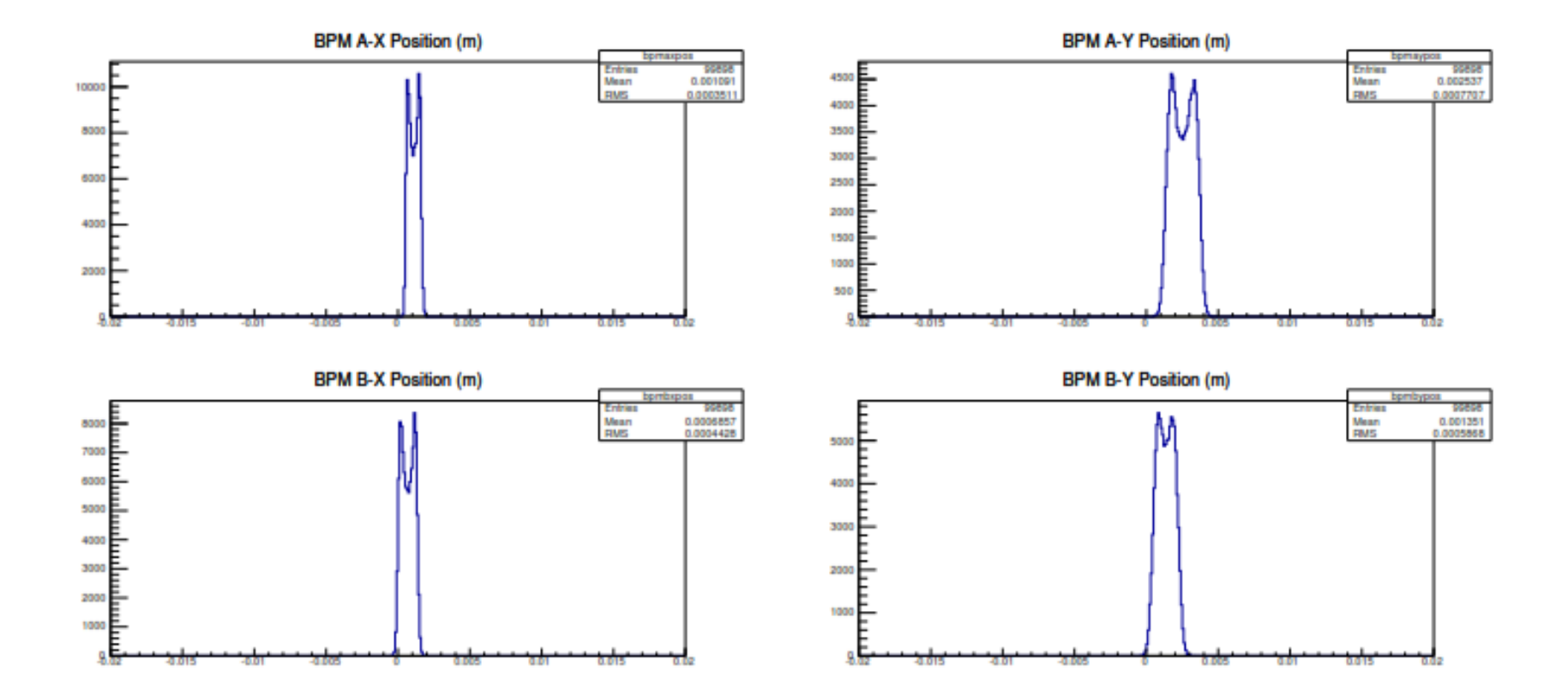

#### A look at some plots

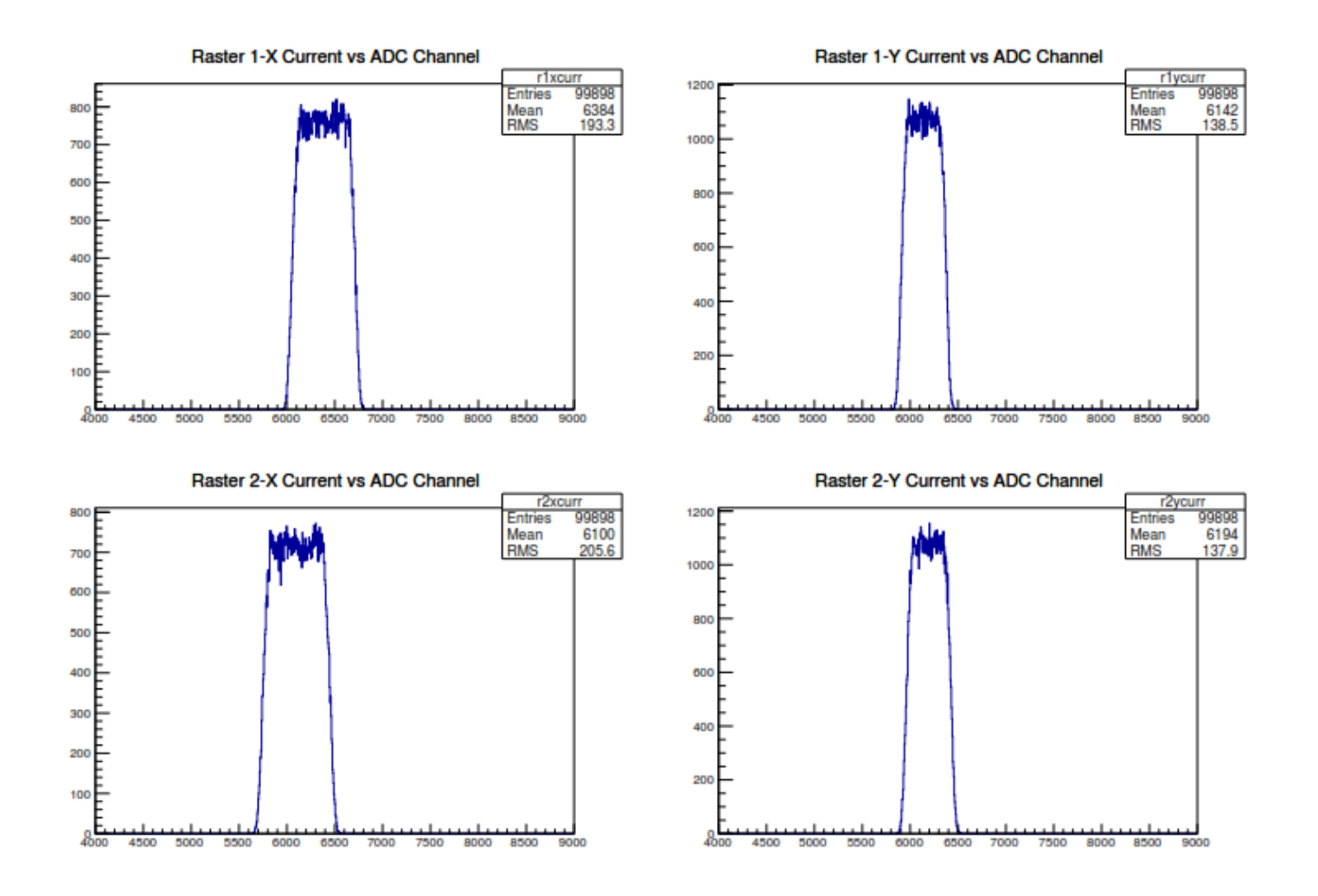

## Script Output

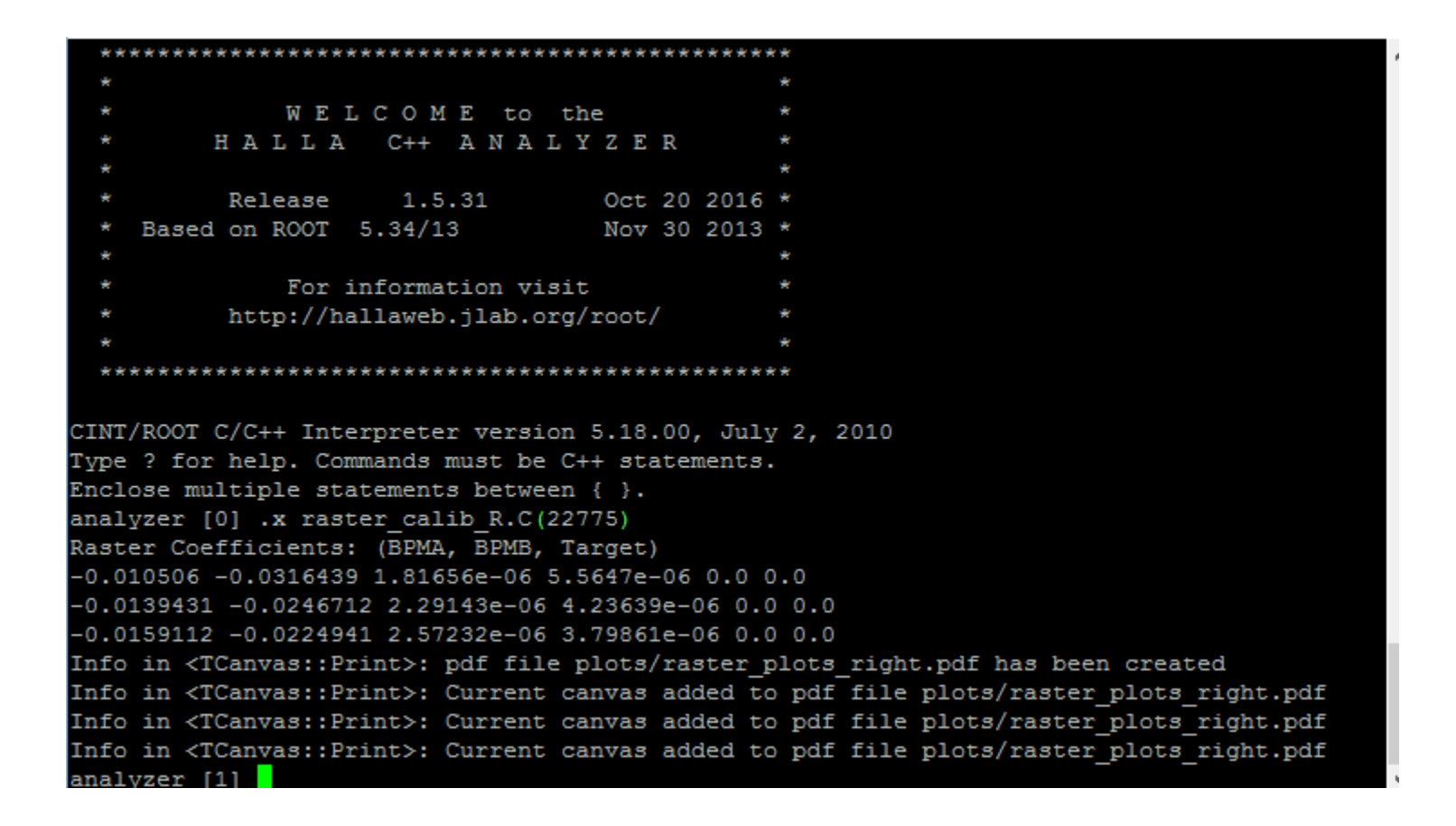

# What does it do?

- Currently uses the same method as Gmp, difference over sum, to transform the raster readout into position measurements at the BPMs and target.
- There are ideas (not mine) to improve this method. The next step is to look into these and work on implementation.
- The transformations are printed to screen and are then manually added to the DB.